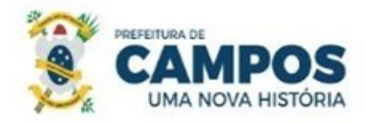

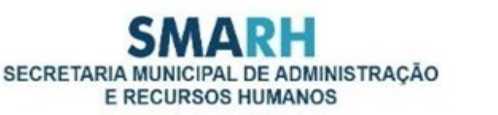

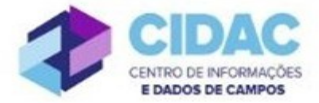

## **SOLICITAÇÃO DE CERTIDÃO DE INTEIRO TEOR**

**Fundamentação Legal**: Trata-se de solicitação de cópia de documentos, em seu inteiro teor, com certificação da cópia disponibilizada.

## **Documentos necessários para abertura do processo:**

- Requerimento Geral, constando esclarecimentos relativos aos fins e razões do pedido.

## **Fluxo de tramitação processual:**

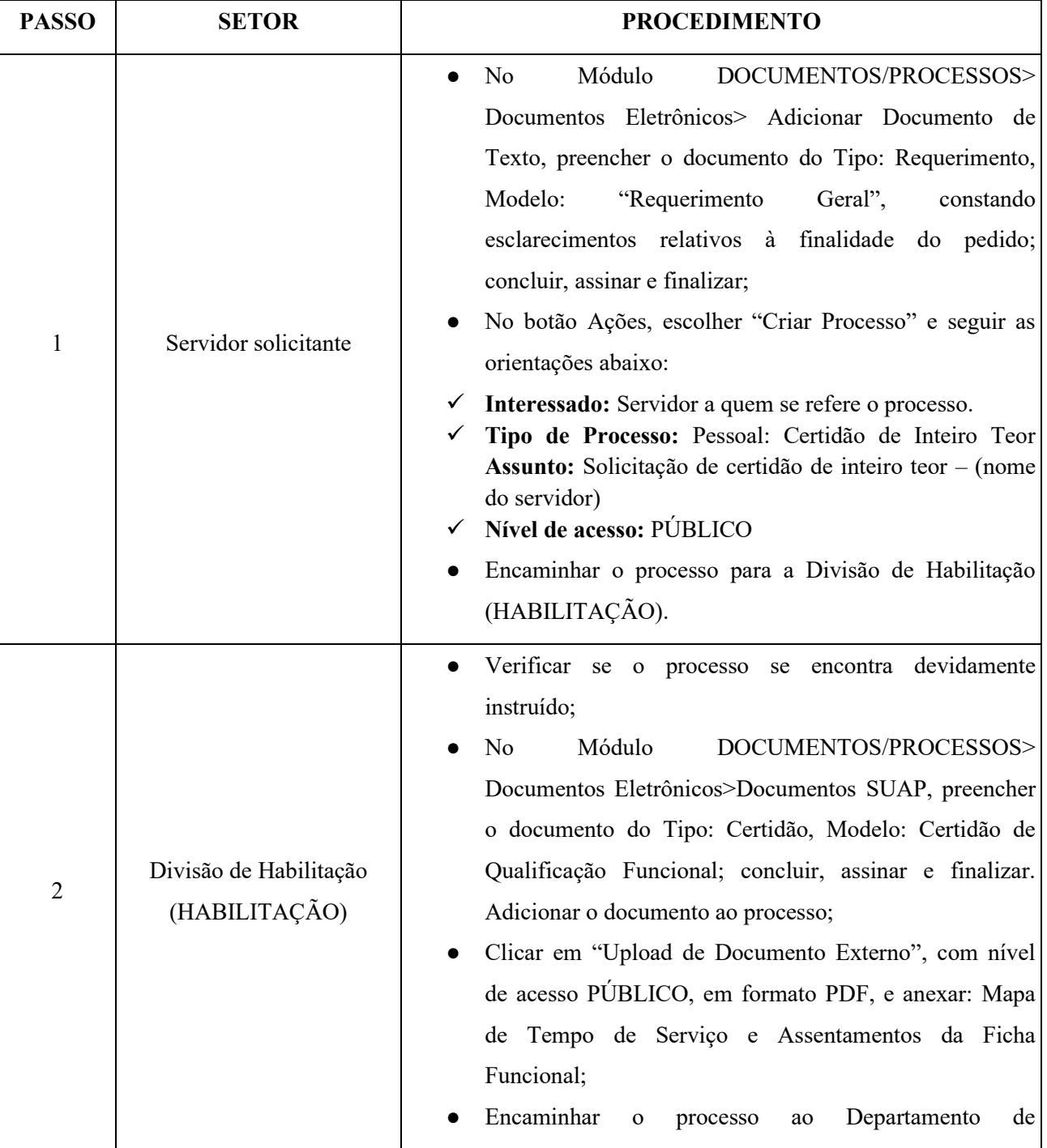

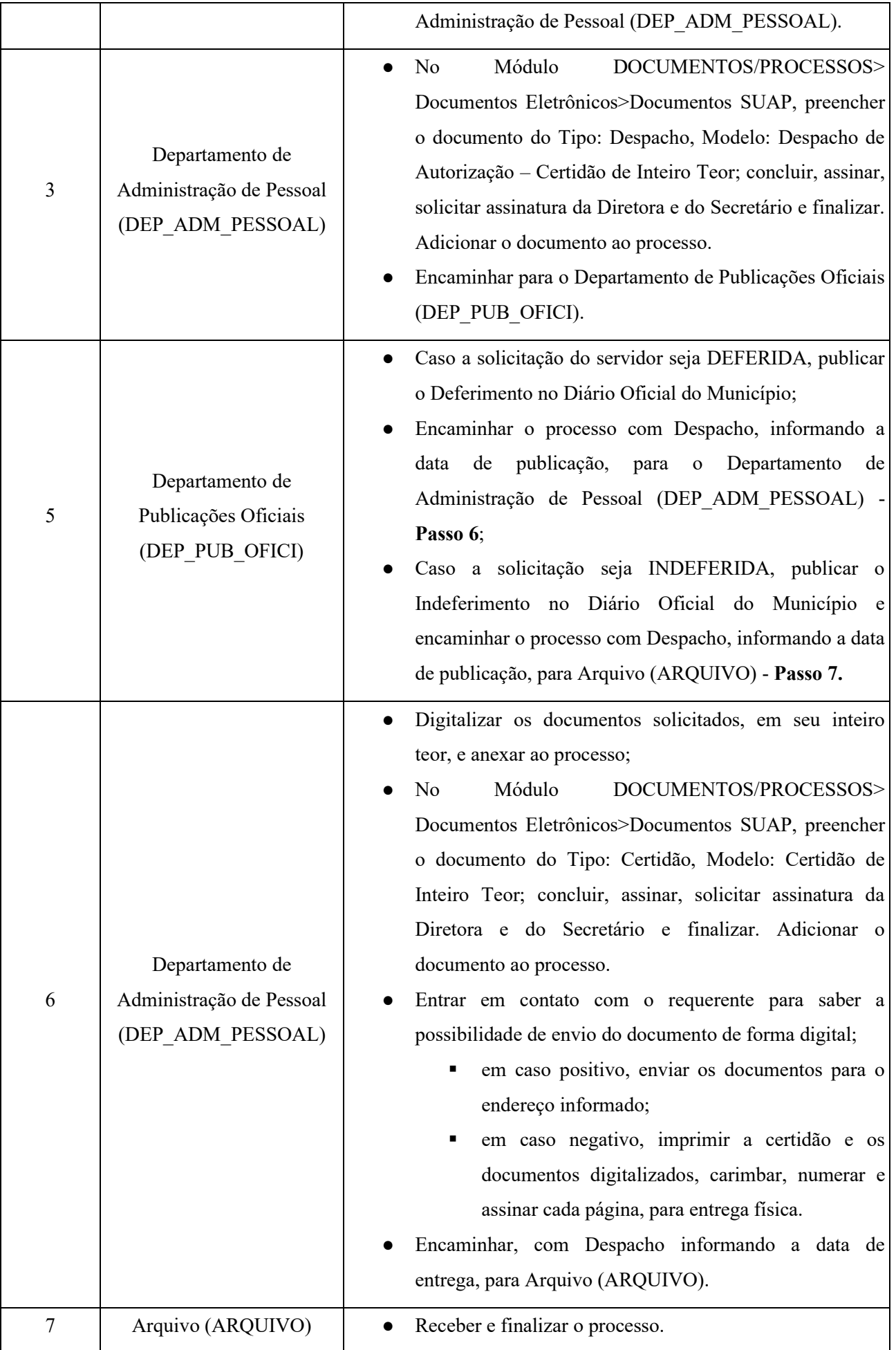